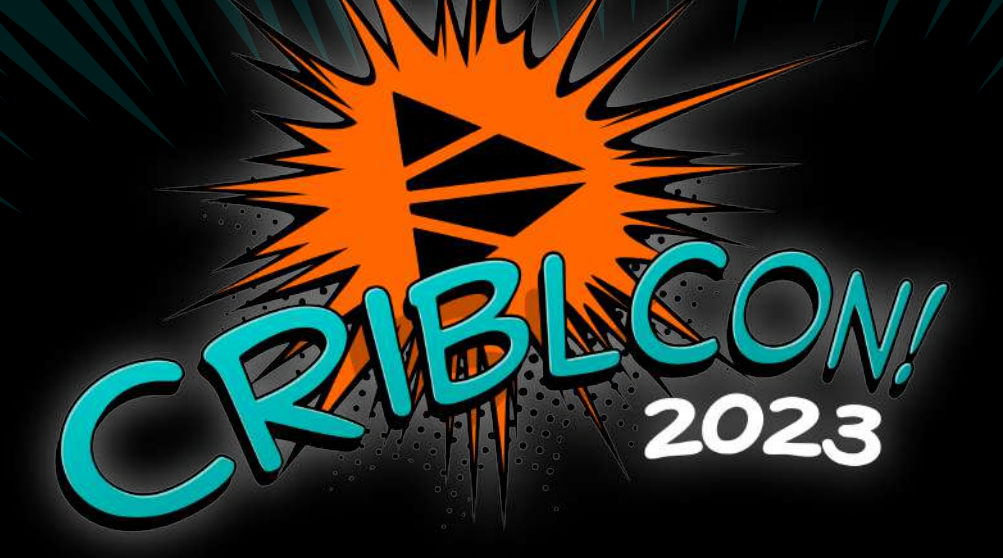

# GIT AND GET GOING

**COPYRIGHT ©2023 CRIBL, INC.** ALL RIGHTS RESERVED.

## **Sanjay Shrestha**

Principal Detection Engineer, Bayer

**Raanan Dagan** Principal Sales Engineer, Cribl

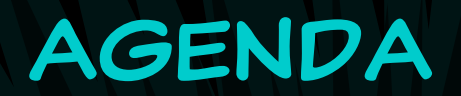

 $\begin{array}{c}\n\bullet \text{Cribl} \\
+ \\
\bullet \text{BA}^{\text{P}}_{\text{ER}} \\
\bullet \text{BA}^{\text{V}}_{\text{ER}}\n\end{array}$ SSS) Cribl @ **GITOPS** Best  $\frac{\textcircled{\tiny{}}}{2}$ D **PRACTICES** Bayer Lesson Learned **GITOPS** DEMO Q&A **OVERVIEW** 

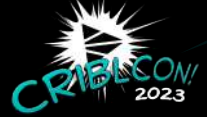

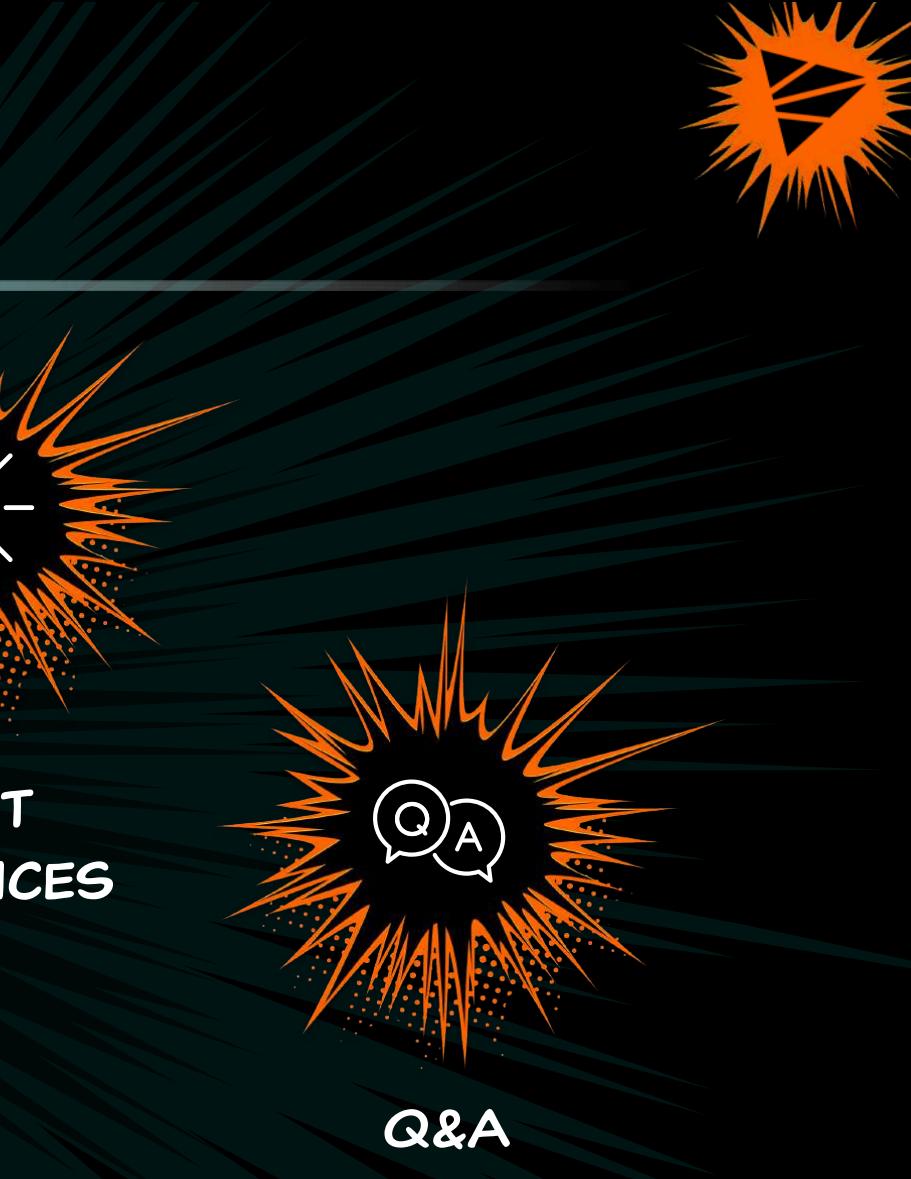

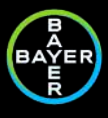

# Cribl @ bayer

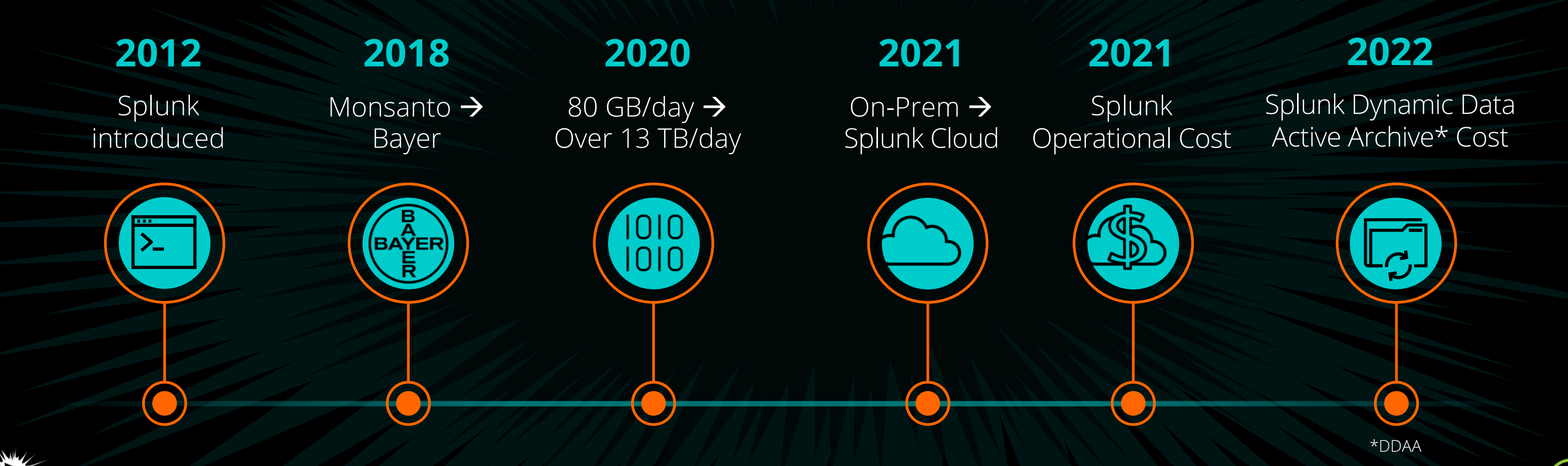

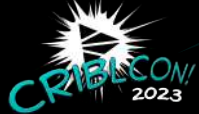

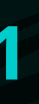

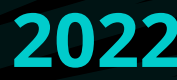

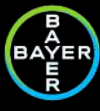

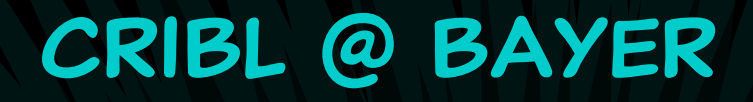

## **2022**

Cribl introduced last year

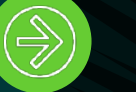

Cribl reduced Splunk Operational Cost by **30%**

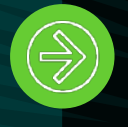

Cribl reduced Splunk DDAA Cost by **70%**

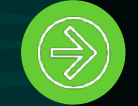

**Leverage** Cribl to Cribl Integration

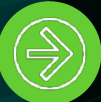

Data Management and Processing **efficiency**

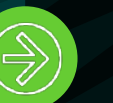

**Flexibility** to use multiple SIEM solutions

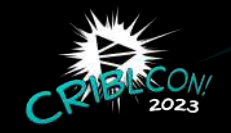

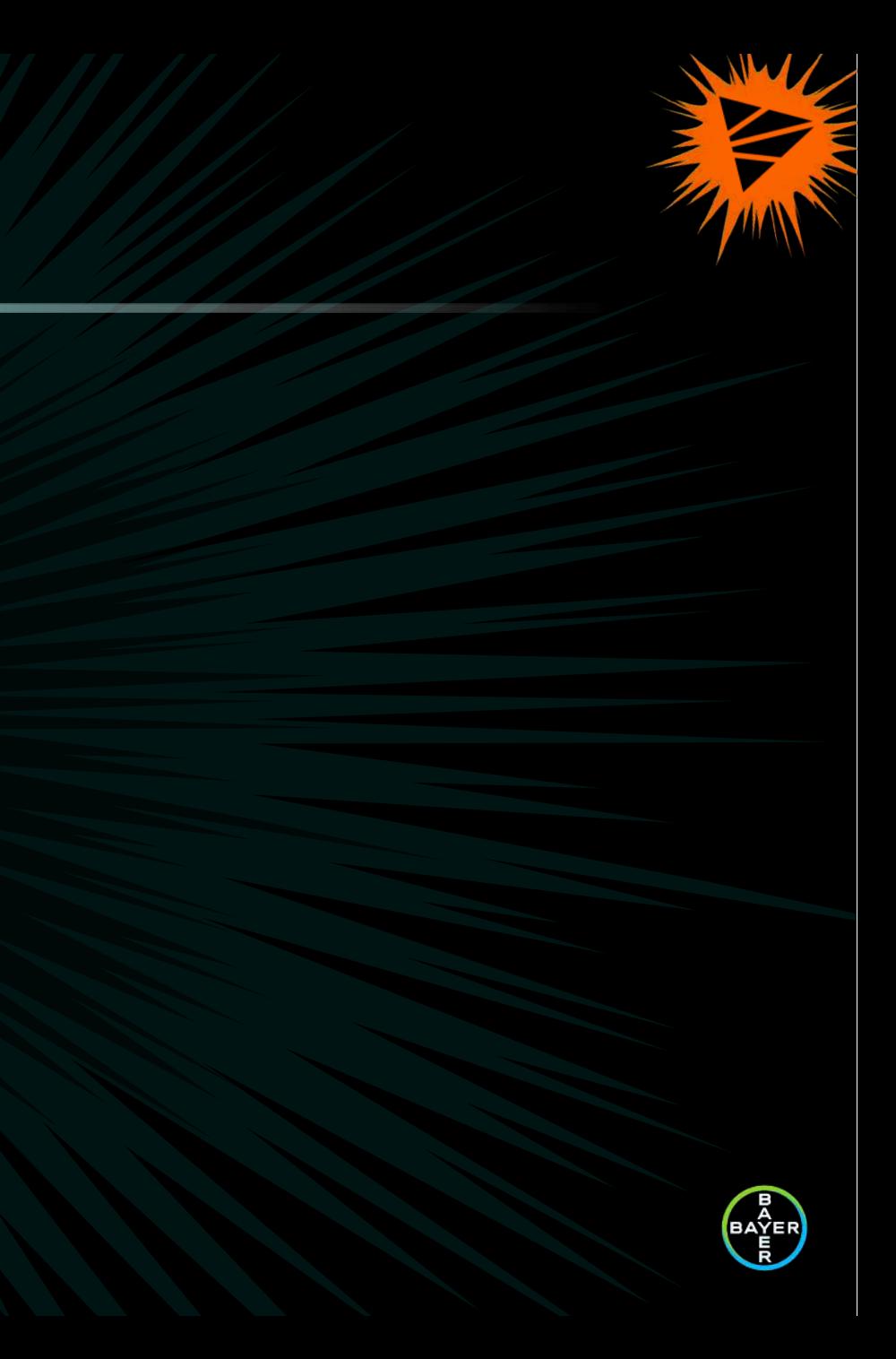

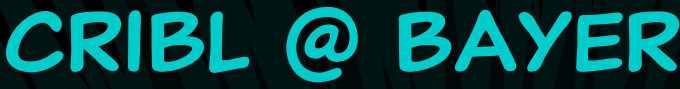

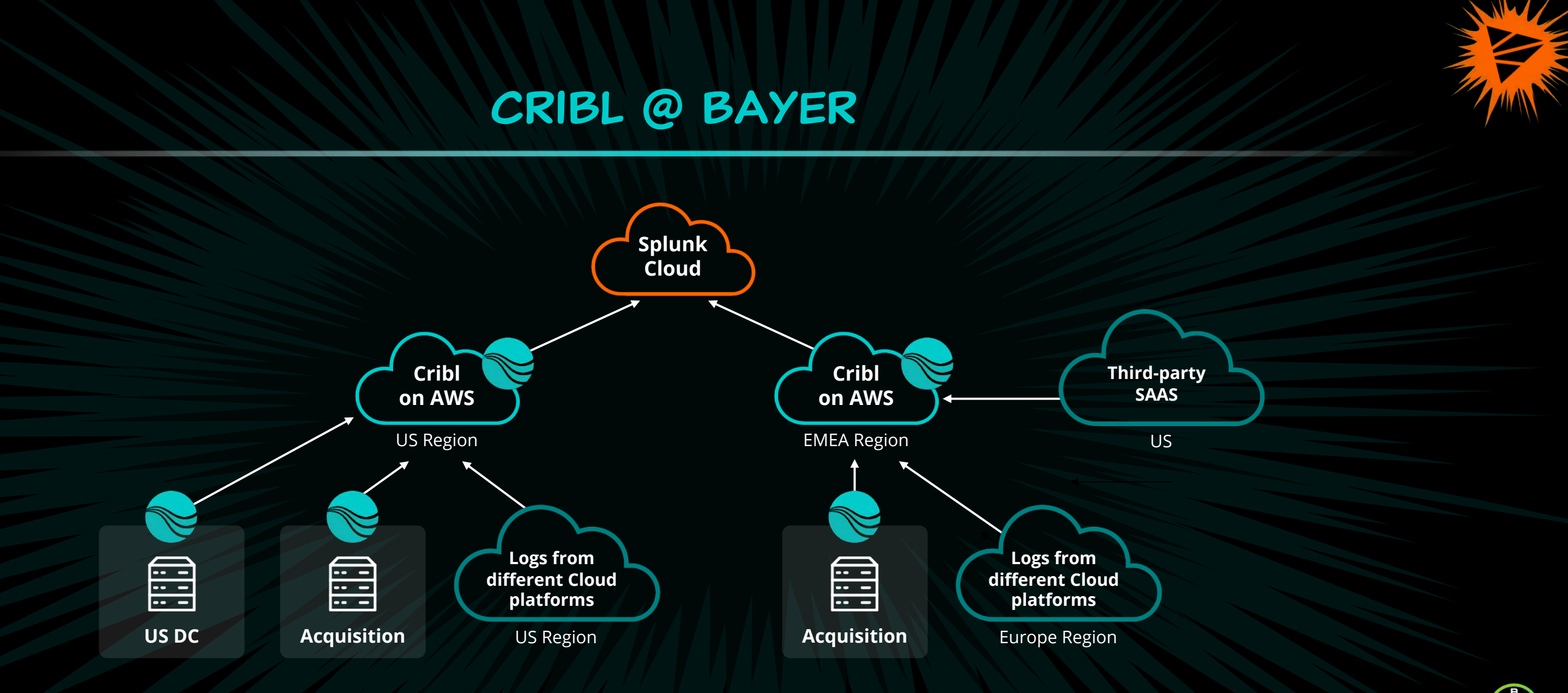

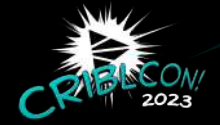

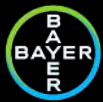

GitOps is **an operational model**  that applies **DevOps** (development and ops/operations) practices like:

• GitHub, GitLab, Bitbucket

- Version Control
- CI/CD
- Monitoring
- Infrastructure/ Automation

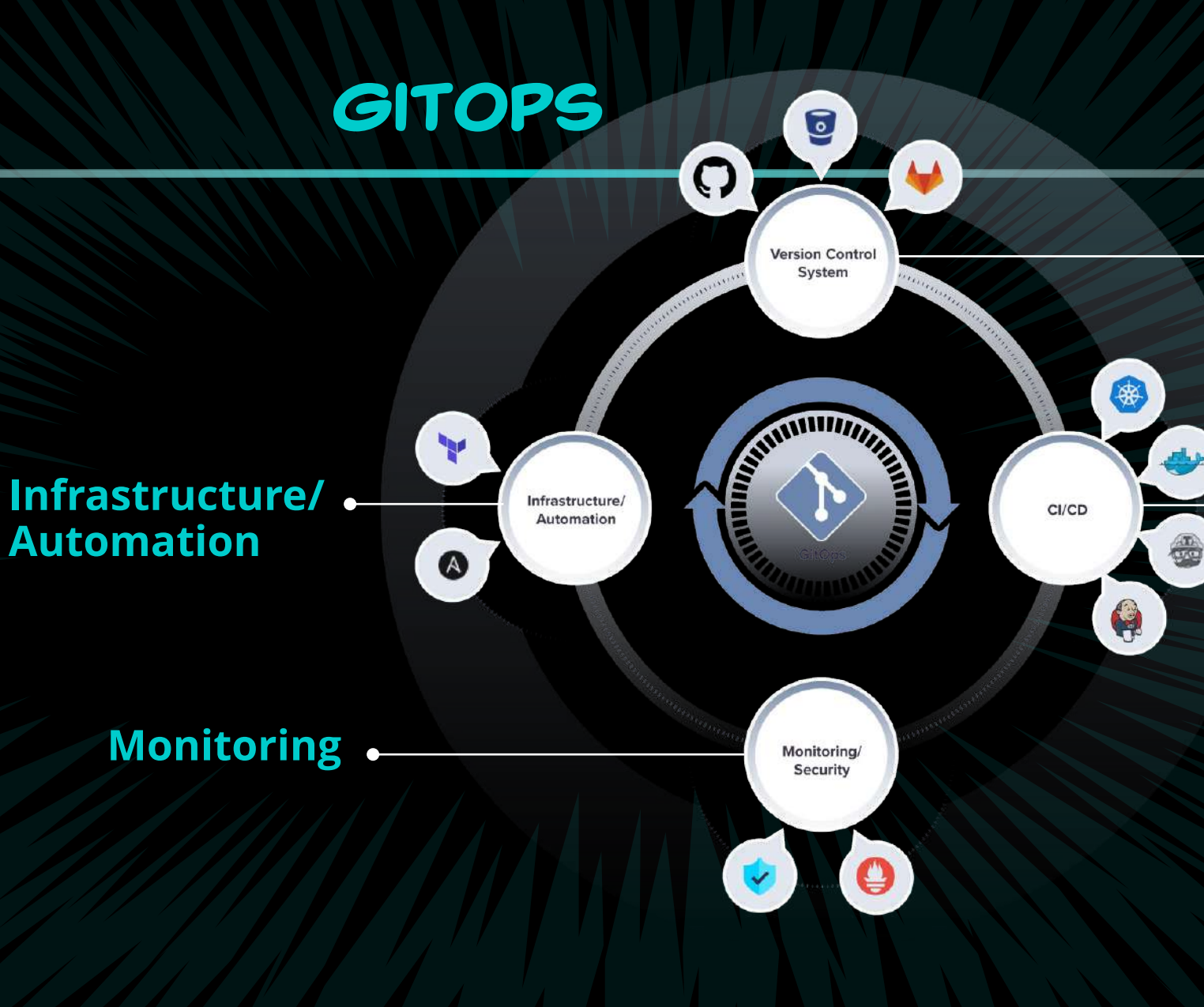

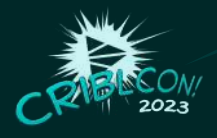

### **Version Control**

#### **CI/CD**

(Continuous Integration/ Continuous Delivery

#### • Docker, Jenkins

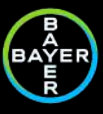

# Cribl with GitOps Product Capabilities

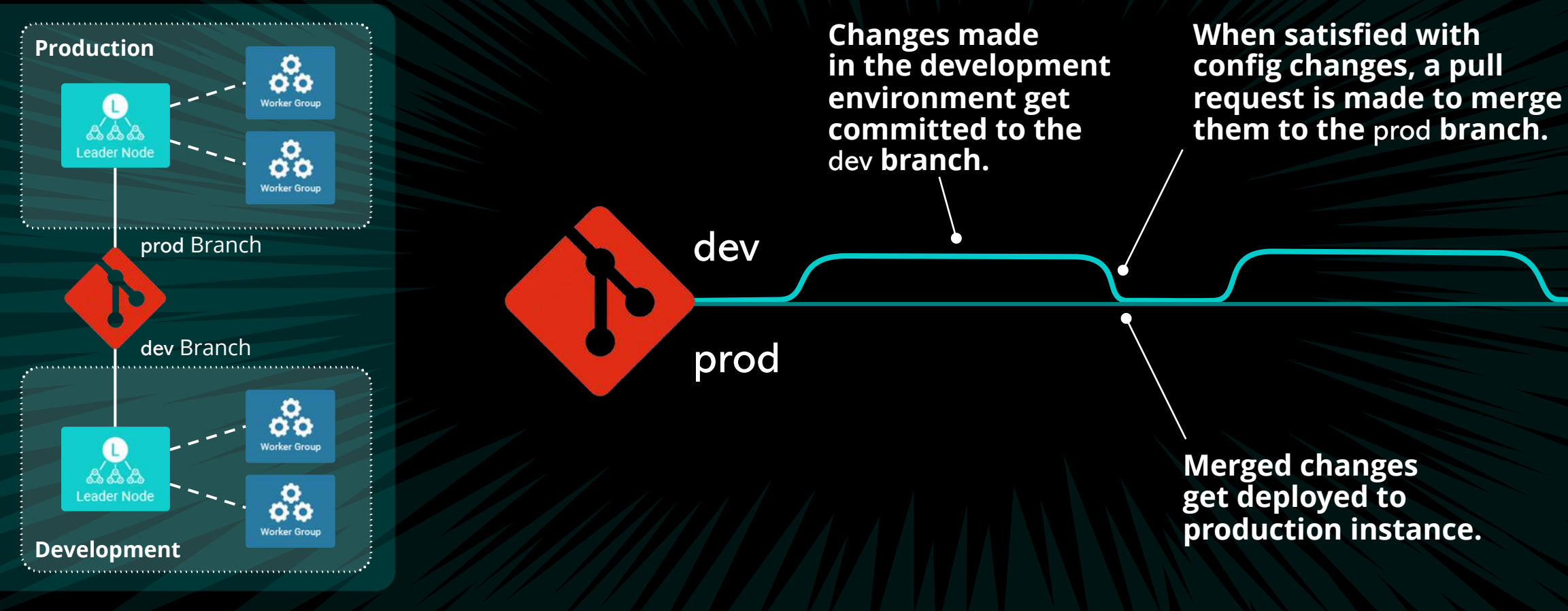

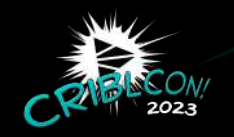

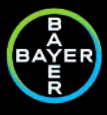

### **Production**

- GitOps workflow = Push
- Read Only
- Get data from Git

# Cribl with GitOps PRODUCT CAPABILITIES

- GitOps workflow = None
- Read and Write
- Send data to Git

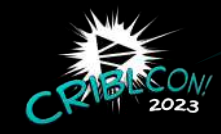

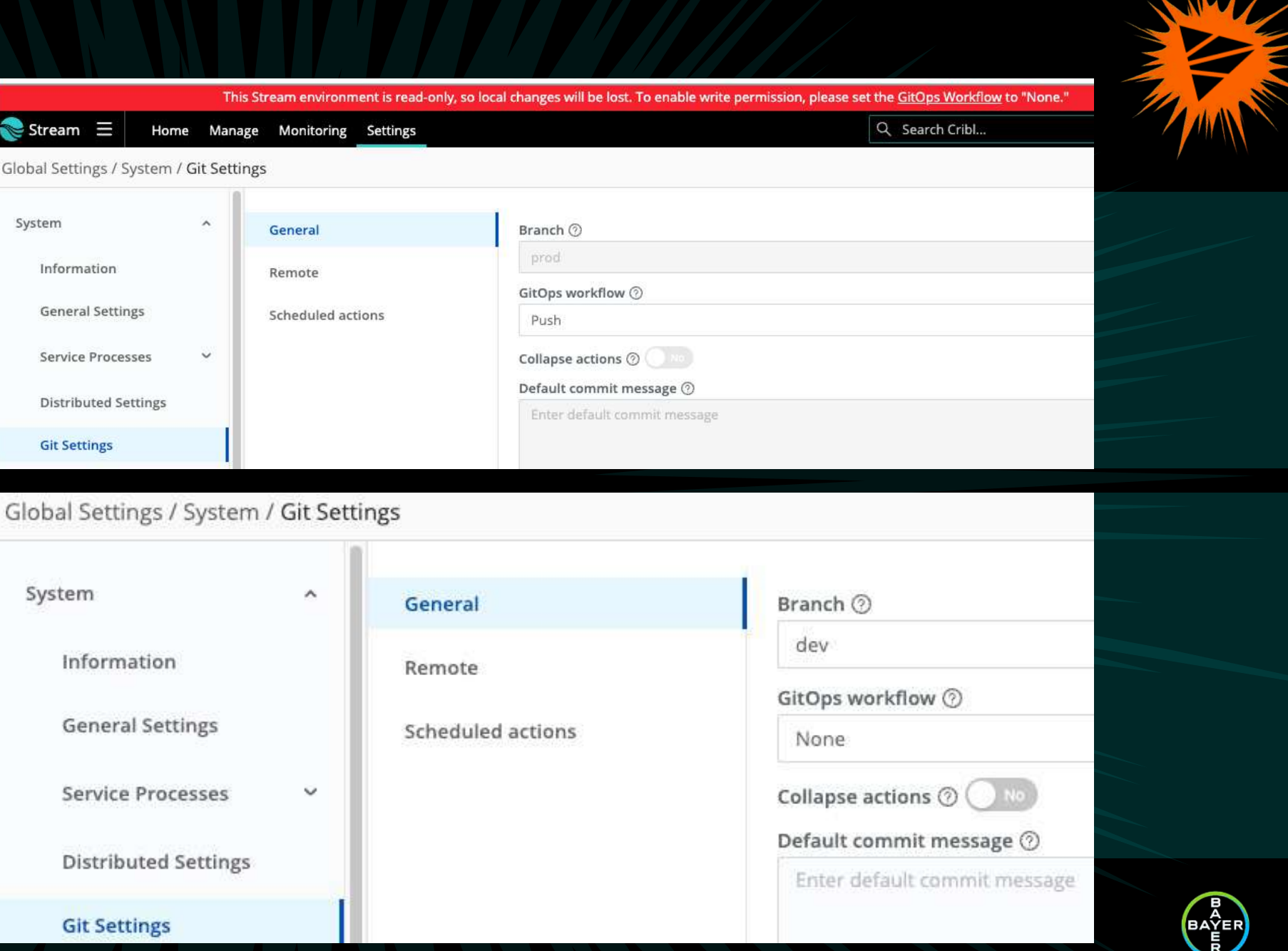

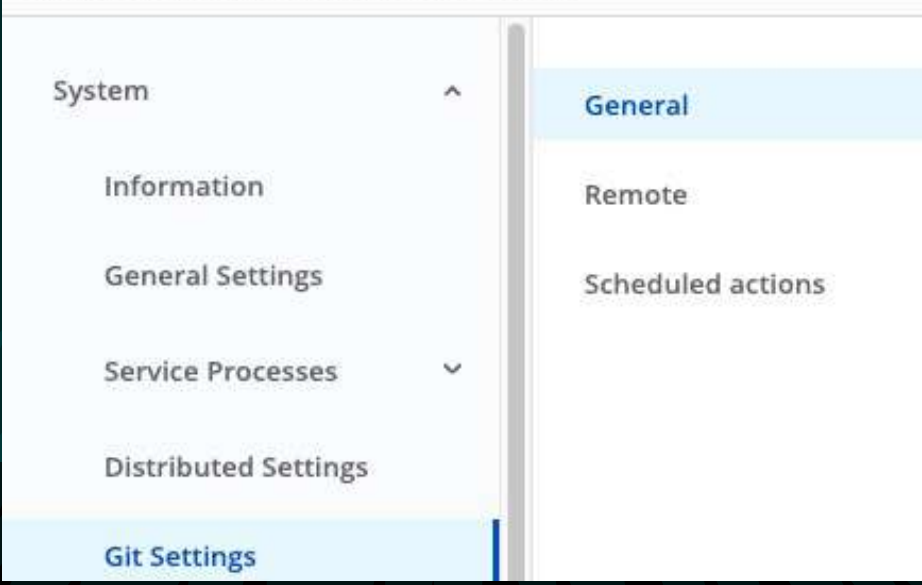

### **Development**

### **Sources and Destinations**

# Cribl with GitOps PRODUCT CAPABILITIES

- Environment to understand bucket
- Live or Inactive

### **Routes**

• Output Expression to understand bucket

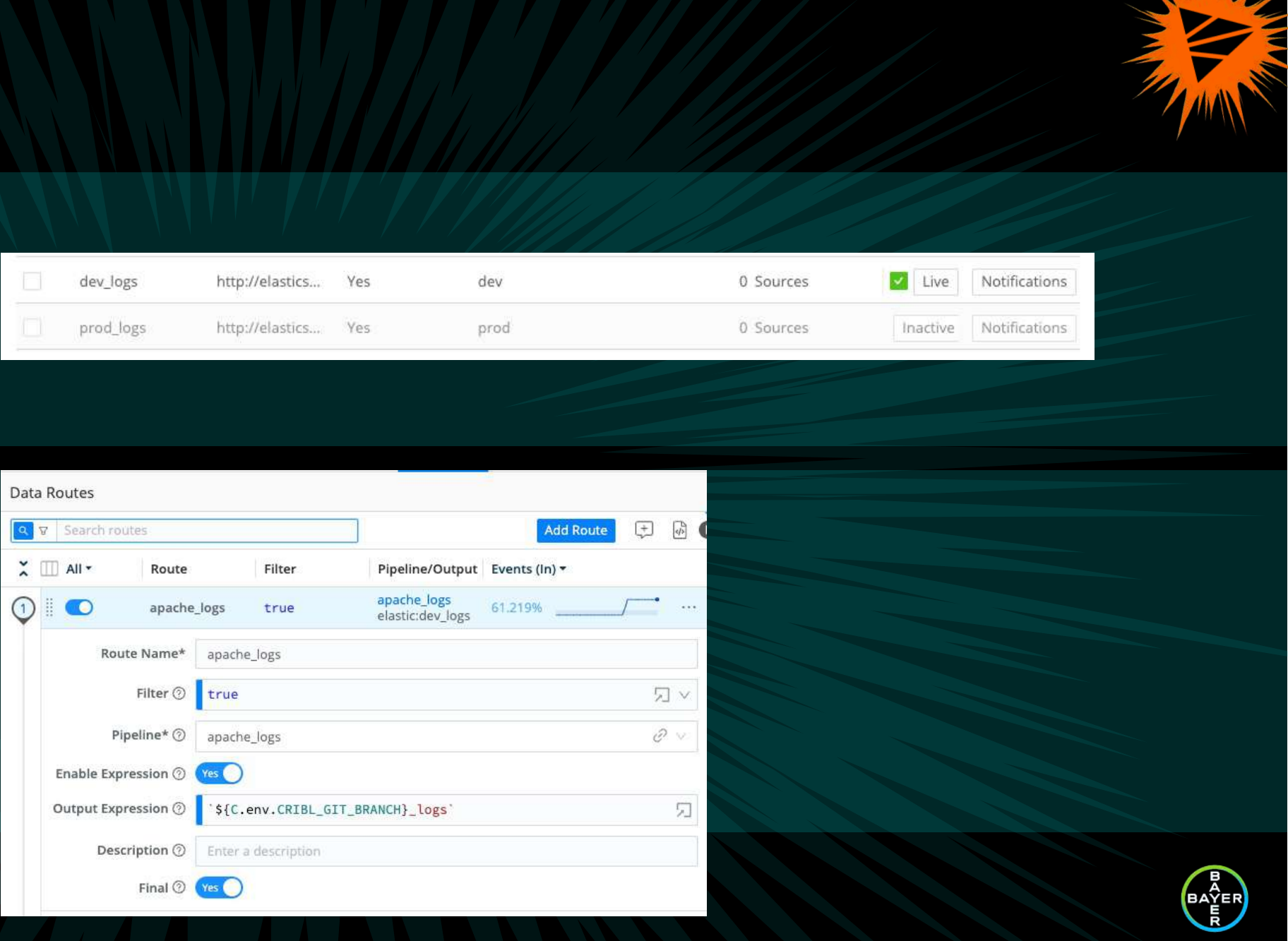

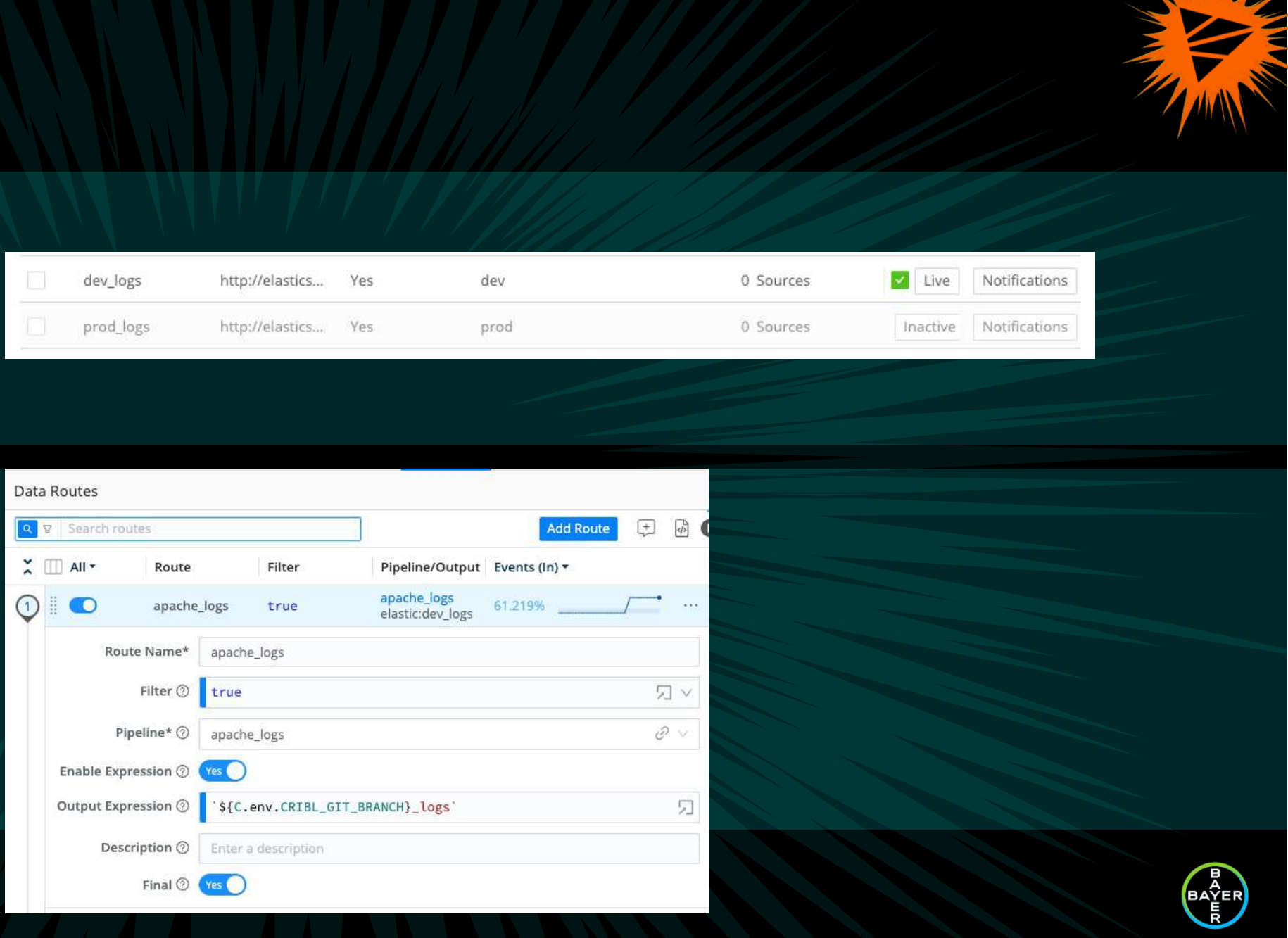

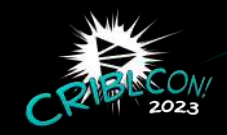

#### **Production Environment**

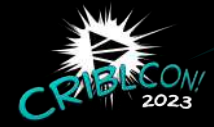

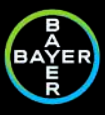

# Cribl with GitOps Product Capabilities

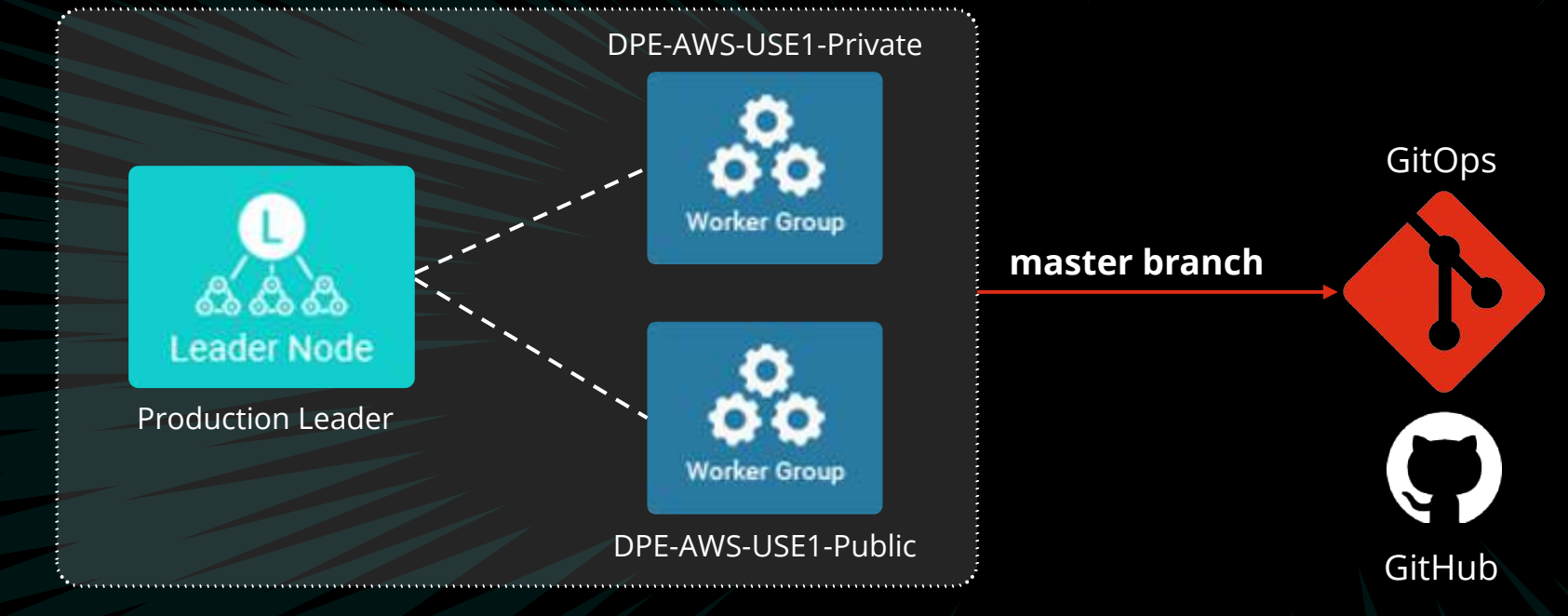

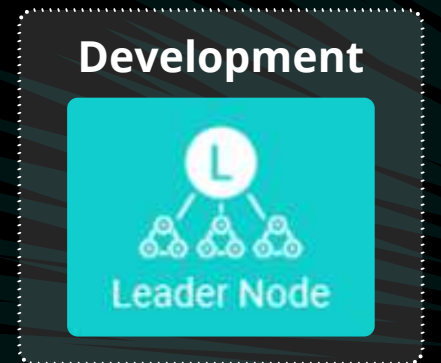

## GitOps—Future Mode of Operation (FMO)

**1** Make all changes in the Development system UI.

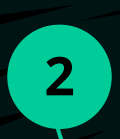

#### **5** Send Notification to Stream to "Sync" changes.

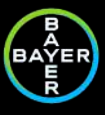

Commit and Push Changes to the Remote Repository (dev branch).

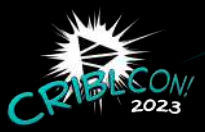

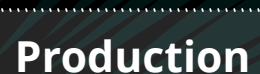

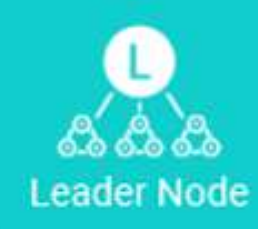

**3**

When ready to push changes into Production, create Pull Request (PR) to move changes from the **Dev branch** to the **Master branch**.

**4** Merge Pull Request (Cribl admin)

# GitOps—Future Mode of Operation (FMO)

#### **Production Environment master branch**

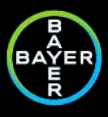

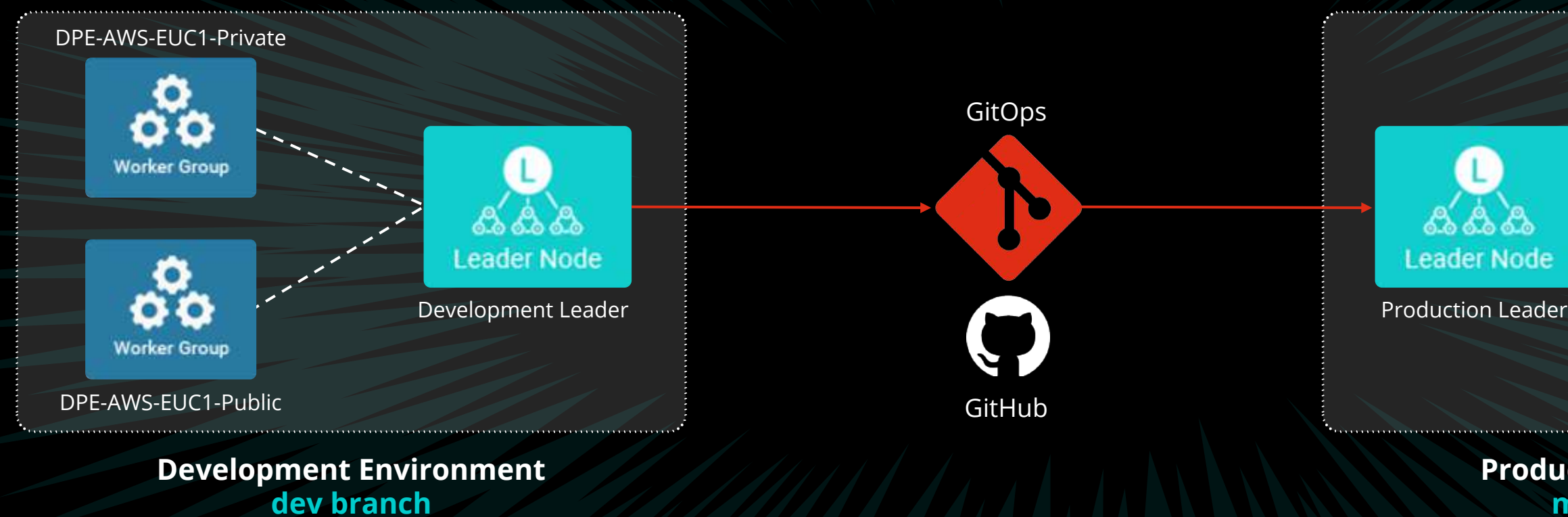

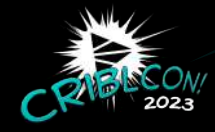

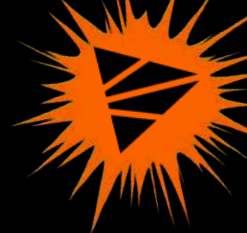

#### DPE-AWS-EUC1-Public

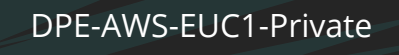

**Worker Group** 

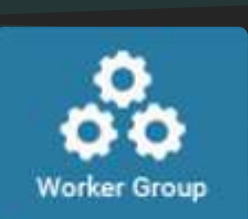

Best Practices

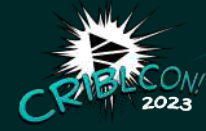

## Best Practices

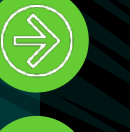

Create private repository.

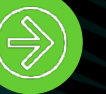

Grant access to users as per need basis.

git .ignore

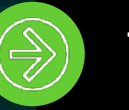

To use as backup to restore environment.

Use declarative comments.

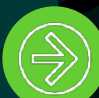

Choose branches over repositories.

Worker/Global Commit and Deploy

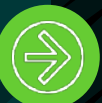

Continuous Push and Commit

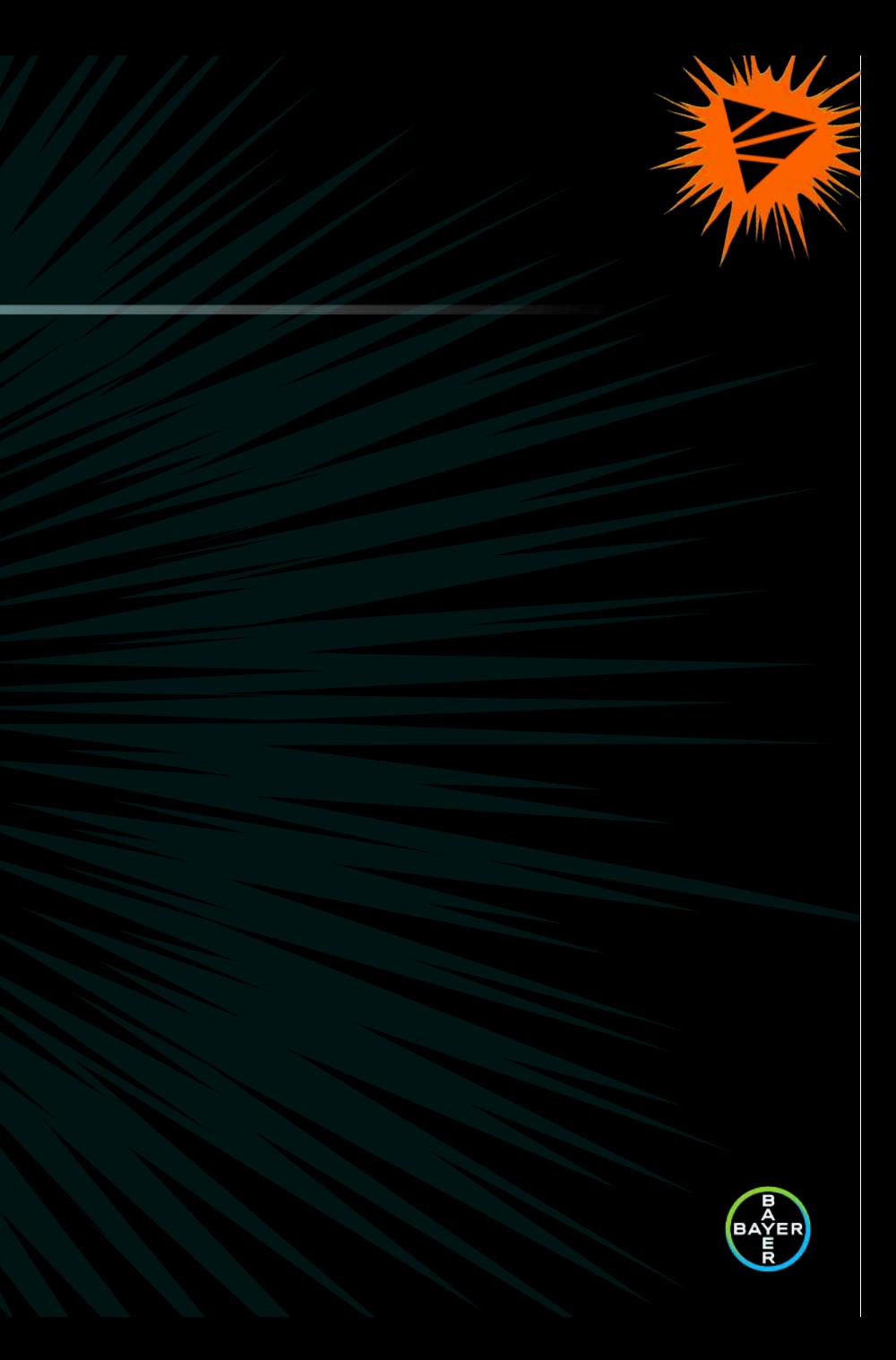

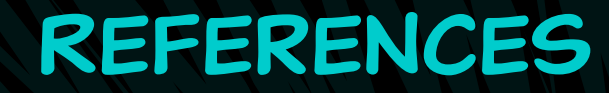

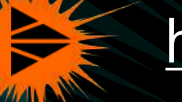

<https://www.atlassian.com/git/tutorials/what-is-git>

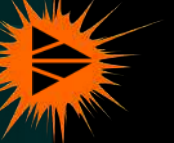

<https://cribl.io/blog/cribl-and-gitops/>

 $\frac{1}{2}$ 

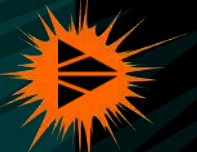

REFERENCES https://docs.cribl.io/stream/gitops/

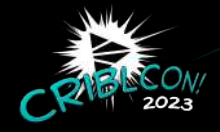

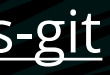

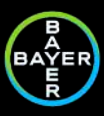

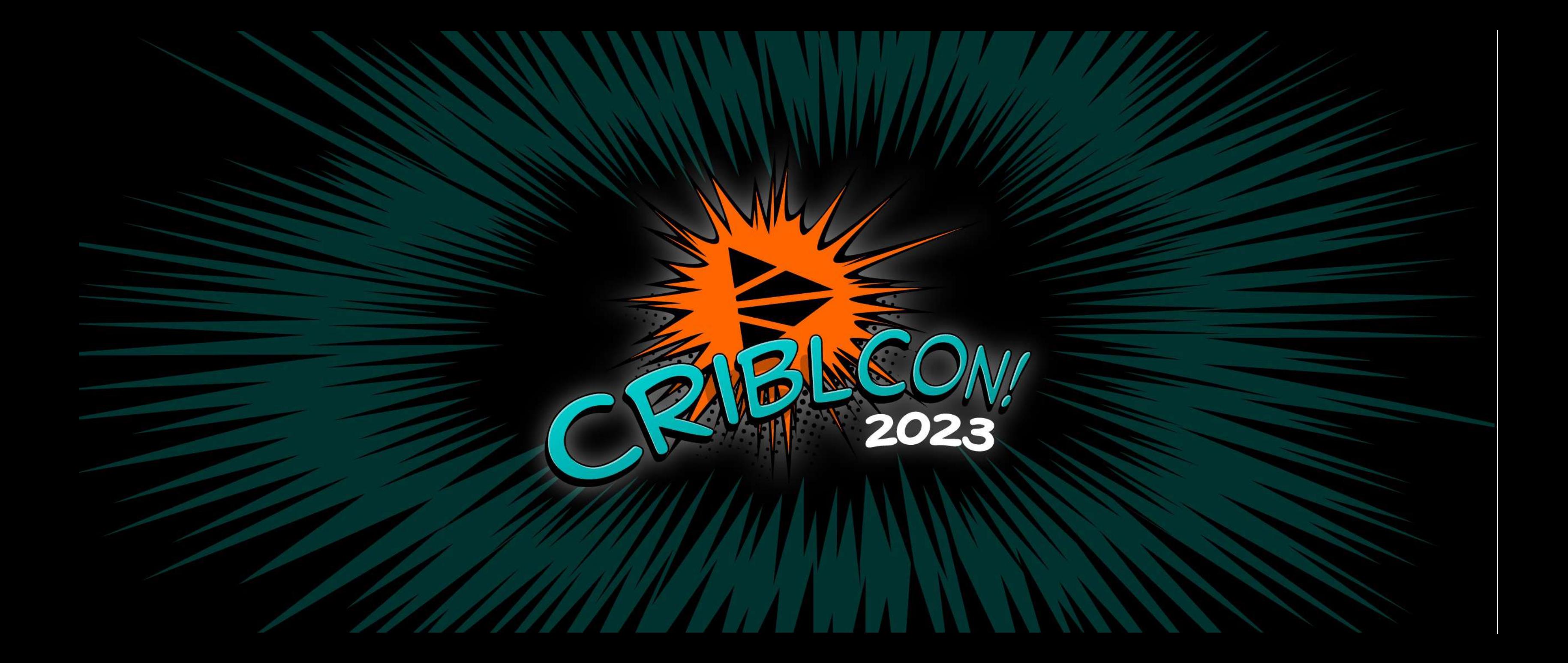